, tushu007.com

<<Visual Basic

<<Visual Basic  $\rightarrow$ 

- 13 ISBN 9787115133137
- 10 ISBN 7115133131

出版时间:2006-5

页数:231

字数:360000

extended by PDF and the PDF

http://www.tushu007.com

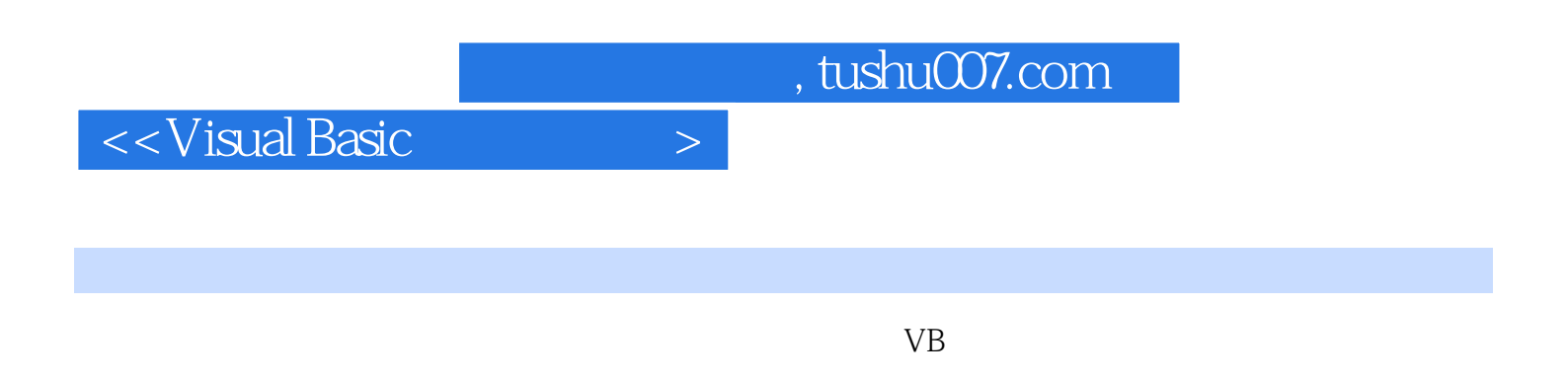

 $\kappa$  本书内容包括:在VB中使用Win32 API函数、高级界面设计技术、VB多媒体编程、使用注册表、 ActiveX DLL/EXE ActiveX

 $\overline{\phantom{a}}$ , tushu007.com

 $\overline{\phantom{a}}$  <<Visual Basic

1 VB Win32 API 11.1 Win32 API 11.1.1 API 11.1.2 API 11.1.3 Shell API 21.1.4 API 21.1.5 API 21.1.6 API 21.1.7 API 21.2 VB Win32 API 21.2.1 Win32 API 61.2.2 API 81.3 Windows 101.4  $111.4.1$   $111.4.2$   $111.5$  $121.51$   $121.52$   $12$  $12 \t2 \t132.1$   $132.2$  $132.21$  132.2.2  $142.23$  $162.3$   $222.31$  VB  $222.32$   $242.4$  $272.6$  Windows  $312.7$  352.8 显示列表框中已有的文件和从列表框中选择文件 37习题 38第 3 章 VB多媒体编程 393.1 使用MCI多媒体控制接口函数 393.1.1 mciSendString函数介绍 403.1.2 mciGetErrorString函数介 413.2 WAV 413.3 MIDI 483.4 AVI 523.5 CD 563.6 MPEG 623.7 MP3 653.8 " " " " " 673.9 MMControl 713.10 73 76 4 774.1 Windows 774.2 VB 804.3 Win32 API  $834.4$   $904.41$  VB App  $904.42$ 914.5 914.5 1 944.5.1 944.5.2 ModuleAPI 111 116 5 1175.1 / 1175.1.1 TCP/IP 1175.1.2 TCP UDP 1185.1.3 (Socket) 1185.2 1195.3 1225.3.1 Winsock 1225.3.2 Winsock 1275.4 1315.4.1 Winsock 户端 1315.4.2 Winsock控件实现服务器端 138习题 143第 6 章 ActiveX DLL/EXE 1446.1 COM 1446.1.1 COM 1446.1.2 1456.2 ActiveX DLL/EXE 1536.2.1 1536.2.2 EXE DLL 1546.3 ActiveX DLL 1556.3.1 ActiveX DLL 1556.3.2 ActiveX DLL 试 1586.4 ActiveX EXE制作与测试 1596.4.1 ActiveX EXE制作 1606.4.2 ActiveX EXE测试 1636.5 1646.5.1 1646.5.2 166 167 7 ActiveX 1687.1 1687.2 ActiveX 1697.2.1 ControlDemo 1707.2.2 TestCtlDemo 1717.2.3 ShapeLabel 1727.2.4 UserControl 1737.2.5 ShapeLabel 1757.2.6 ShapeLabel 1777.2.7 ShapeLabel 1787.2.8 ShapeLabel 1827.2.9 ControlDemo 1847.3 ActiveX 1857.4 ActiveX 1857.4.1 ActiveX 1857.4.2 ActiveX 1867.4.3 ActiveX 187 191 8 ASP 1928.1 1928.2 HTML 1928.2.1 Web 1938.2.2 HTML 1988.3 IIS 1998.3.1 IIS 1998.3.2 2008.4 VBScript 2028.4.1 2028.4.2 ASP 2078.4.3 2078.4.3 2088.5 2148.5.1  $Web$  2148.5.2 Web 2168.5.3 Web 220 231

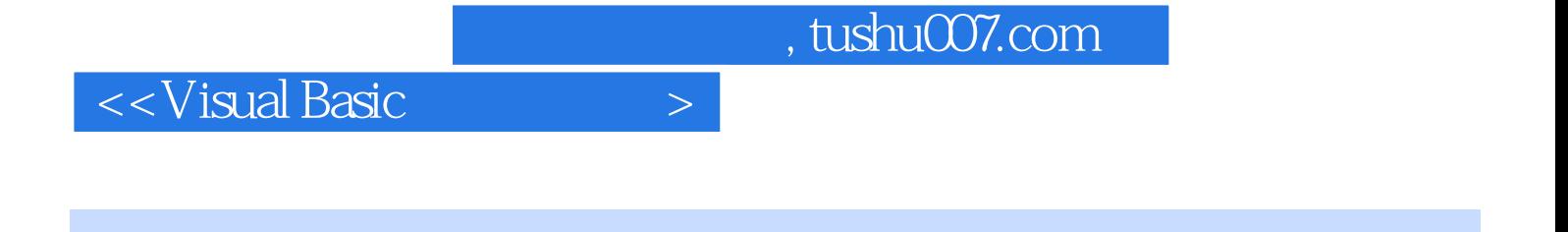

本站所提供下载的PDF图书仅提供预览和简介,请支持正版图书。

更多资源请访问:http://www.tushu007.com